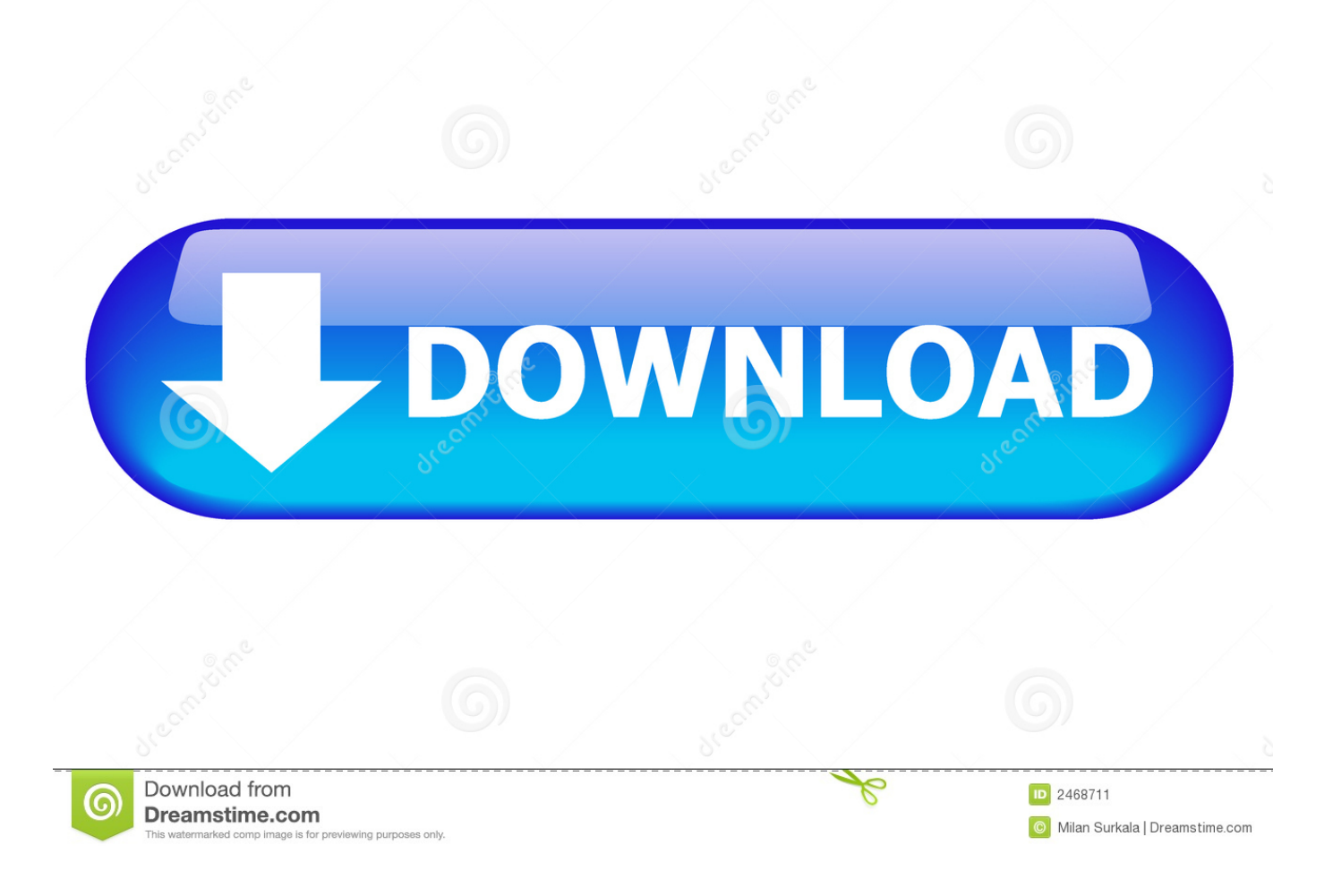

[Adobe Flash Player For Mac Sierra](http://gastmagrialon.webblogg.se/2021/march/wild-romance-mofu-mofu-edition.html#nyd=wEHXguGG2CHXMrGuMyVrwqHjNCLL2uGmwynbICVzeiYv==)

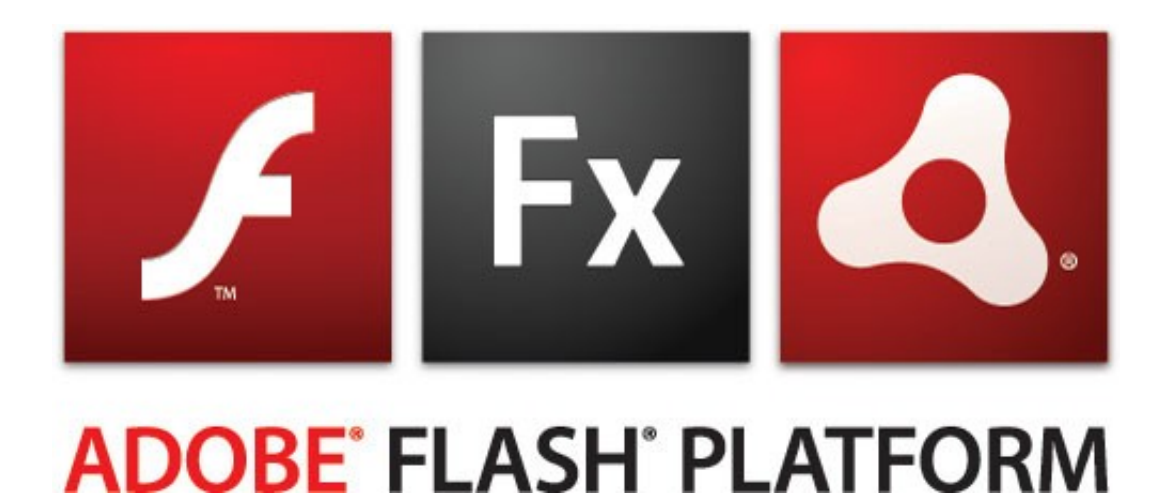

#### [Adobe Flash Player For Mac Sierra](http://gastmagrialon.webblogg.se/2021/march/wild-romance-mofu-mofu-edition.html#nyd=wEHXguGG2CHXMrGuMyVrwqHjNCLL2uGmwynbICVzeiYv==)

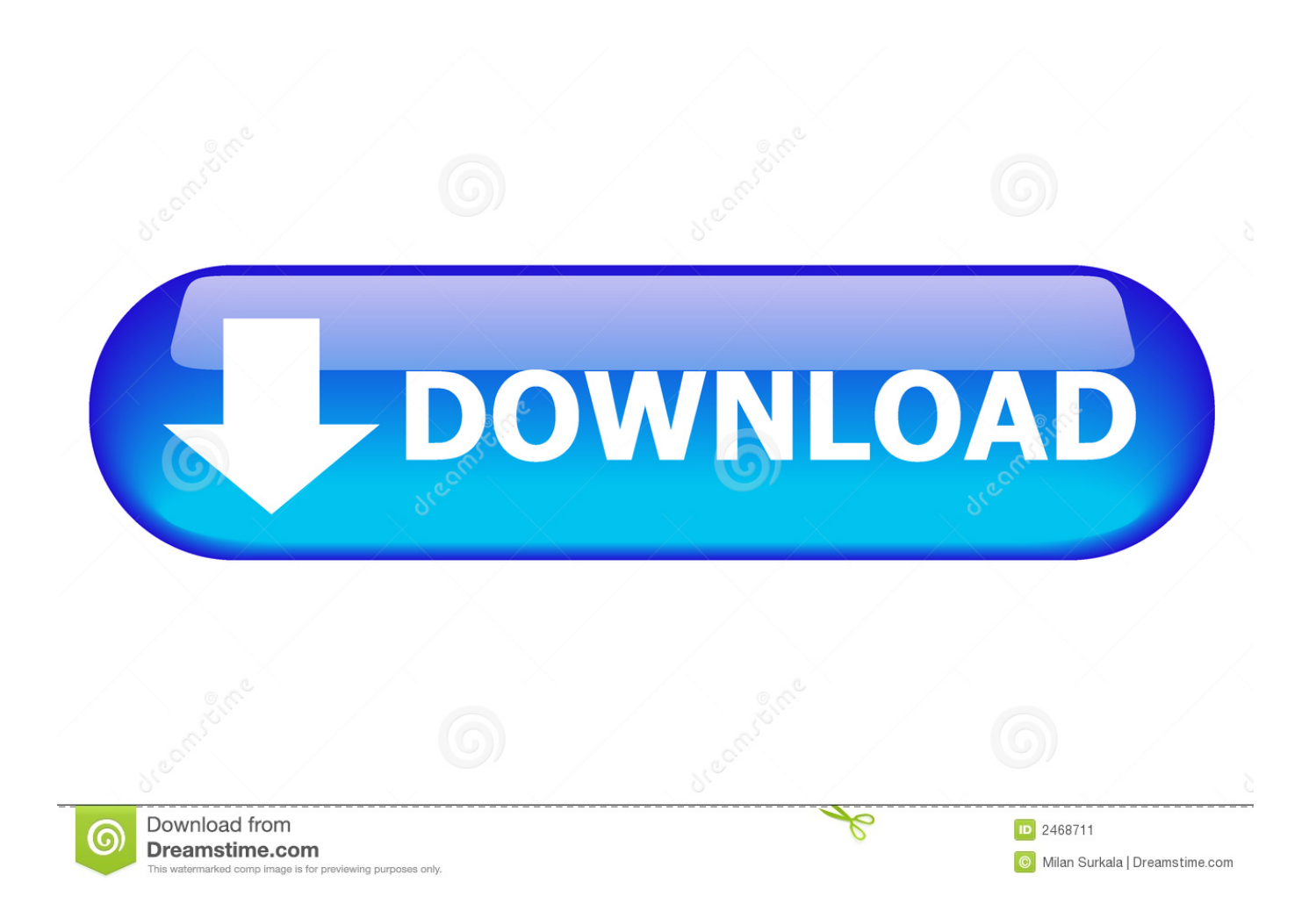

Simply select 'Allow Adobe to install updates' during the installation process or choose this option anytime in the Flash Player control panel.

- 1. how to uninstall adobe flash player on macos high sierra
- 2. how to uninstall adobe flash player on macos sierra
- 3. adobe flash player for macos sierra 10.12.6

Adobe Flash Player For Mac High Sierra. Adobe Flash Player Update For Mac SierraUpgrade Adobe Flash Player For MacAdobe Flash Player Download For Mac SierraHow to Delete Flash on Mac OS X | How to Remove Flash on Mac OS X.. Adobe Flash Player For Mac Os Sierra 10 12 5 For one thing, Flash is off by default.. How Flash works in Safari on macOS High Sierra Since macOS Sierra, Adobe's Flash plug-in has been turned off in Safari by default to encourage users — and websites — to use HTML5 for features like video, and this remains true in macOS High Sierra.. Adobe Flash Player articles on MacRumors com 162 and earlier are affected on macOS Sierra and OS X.

### **how to uninstall adobe flash player on macos high sierra**

how to uninstall adobe flash player on macos high sierra, adobe flash player for mac high sierra 10.13.6, how to uninstall adobe flash player on macos sierra, adobe flash player high sierra, adobe flash player for macos sierra 10.12.6, adobe flash player for macos high sierra download, adobe flash player for mac os sierra download, adobe flash player mac sierra, adobe flash player macos high sierra, adobe flash player free download for mac os sierra, adobe flash player mac sierra download, adobe flash player mac os sierra, uninstall adobe flash player mac sierra, uninstall adobe flash player mac high sierra [Software of photoshop](http://roundsanctago.unblog.fr/2021/03/09/software-of-photoshop-9-0-__full__/) [9.0](http://roundsanctago.unblog.fr/2021/03/09/software-of-photoshop-9-0-__full__/)

Mac users should update to the latest Flash Player version through the built-in update.. This is because Flash is easily exploitable, and if Adobe Flash Player For Mac High SierraAdobe Flash Player OsxAdobe Flash PlayerWhat's new?Staying SecureEnsure your Flash Player installation is secure and up to date. [Roboto Font Free Download Mac](https://samsvimatma.weebly.com/blog/roboto-font-free-download-mac)

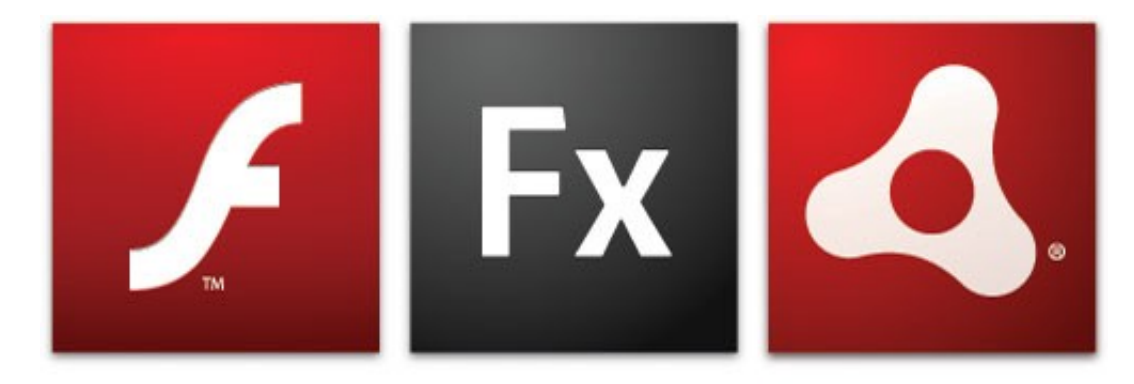

# ADOBE<sup>®</sup> FLASH<sup>®</sup> PLATFORM <sub>[Vetri-dmg 125 Mg](https://wordvihulfi.substack.com/p/vetri-dmg-125-mg-385-ounce)</sub> [3.85-ounce](https://wordvihulfi.substack.com/p/vetri-dmg-125-mg-385-ounce)

### **how to uninstall adobe flash player on macos sierra**

[Forticlient 5.4 Download Mac](https://forticlient-54-download-mac-88.peatix.com/view) [Activedock 1 1 18 Download Free](https://balannafer.substack.com/p/activedock-1-1-18-download-free)

## **adobe flash player for macos sierra 10.12.6**

[Dark Bestiary Download](http://reblira.yolasite.com/resources/Dark-Bestiary-Download.pdf)

773a7aa168 [Orient Btpr880np Drivers For Mac](https://www.townofjaffrey.com/sites/g/files/vyhlif4561/f/pages/town_office_hours_12-2-2020.pdf)

773a7aa168

[Apple Mac Freeware](https://seesaawiki.jp/olneupoacreat/d/Apple Mac Freeware [BEST])